## **Zaćma – na czym polega ta choroba?**

Zaćma (katarakta) to choroba wzroku, która dotyka przede wszystkim osób starszych (najczęściej zapadają na nią seniorzy ok. 80 roku życia). W wyniku choroby dochodzi do zmętnienia soczewki w oku – zaćma przebiega bezboleśnie i powoduje stopniowe pogarszanie wzroku. Dawniej schorzenie to prowadziło do ślepoty pacjenta, jednak obecnie jest całkowicie wyleczalne. Szacuje się, że na zaćmę choruje ok. 20 mln ludzi na całym świecie. Choć zaćmę można łatwo wyleczyć, nie powinno się lekceważyć pierwszych objawów choroby - nieleczona zaćma może skutkować poważnymi problemami ze wzrokiem.

## **Przyczyny zaćmy**

W większości przypadków rozwój choroby jest naturalnym następstwem starzenia organizmu: stopniowe pogarszanie wzroku to częsta przypadłość towarzysząca seniorom. Choroba może przebiegać różnie u każdego człowieka: u jednych rozwija się szybko (np. w ciągu miesiąca), u innych proces jej rozwoju trwa latami. Zaćma pojawia się w jednym lub w obydwu oczach na raz, a przyczyną jej występowania bywa nie tylko wiek, ale i przyjmowanie określonych lekarstw (np. sterydów), doznane urazy, cukrzyca lub wrodzone wady wzroku. Choroba może być też powikłaniem po operacji innego schorzenia oczu – jaskry.

# **Objawy choroby**

W początkowym stadium choroba przebiega bezboleśnie i bezobjawowo – w zależności od stopnia jej zaawansowania mogą pojawiać się kolejne symptomy świadczące o postępowaniu choroby. Głównymi objawami zaćmy są:

- Widzenie przez mgłę
- Pogorszenie ostrości widzenia
- Podwójne widzenie
- Trudności podczas czytania i pisania (rozmazywanie tekstu)
- Częste łzawienie
- Krótkowzroczność
- Rozszczepienie świateł
- Mniej intensywne i wyraziste postrzeganie kolorów

# **Rozpoznanie i leczenie**

Pogorszenie ostrości widzenia czy inne problemy ze wzrokiem powinny skłonić do natychmiastowej wizyty u lekarza. Zaćmę leczy się za pomocą operacji, która jest przeprowadzana w znieczuleniu miejscowym i trwa zaledwie kilkanaście minut. Pacjent nie odczuwa bólu i dyskomfortu związanego z zabiegiem, nie ma szwów, podrażnień ani powikłań pooperacyjnych, a zaraz po przeprowadzeniu zabiegu może opuścić szpital. Usunięcie starej soczewki i wszczepienie nowej odbywa się za pomocą ultradźwięków. Leczenie operacyjne powinno rozpocząć się możliwe szybko (najlepiej od razu po

wystawieniu diagnozy): odwlekanie operacji powoduje, że oko znacznie dłużej się regeneruje, a dodatkowo niesie za sobą ryzyko powikłań (w najgorszym wypadku może grozić nawet utratą wzroku).

# **Jak dbać o wzrok po operacji zaćmy?**

Po operacji wymiany soczewki nie należy dotykać oka, trzeba też uważać, by woda nie dostała się bezpośrednio do oczu. Pacjent powinien aplikować krople z antybiotykiem kilka razy dziennie. Zaleca się też rezygnację z intensywnego wysiłku fizycznego (pacjentom nie wolno dźwigać ciężkich przedmiotów, biegać czy grać w siatkówkę). Ważne są również regularne kontrole wzroku po operacji i stała opieka lekarza okulisty.

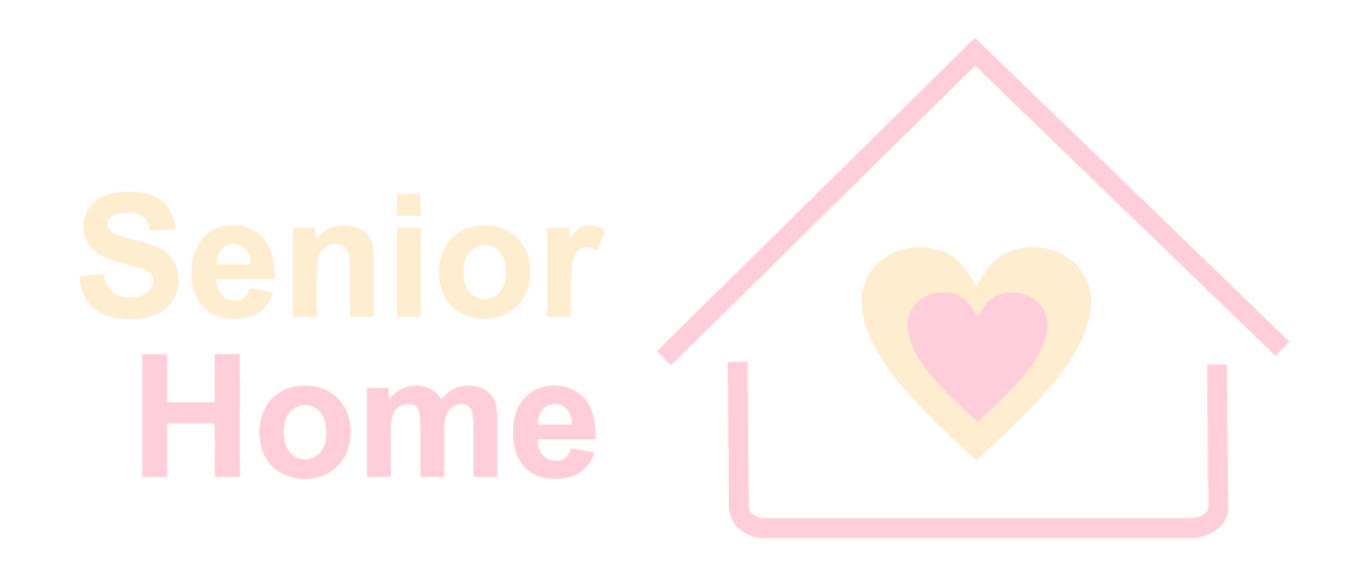